# **novibet png**

- 1. novibet png
- 2. novibet png :melhores sites de analises de jogos
- 3. novibet png :casino game online uk

# **novibet png**

#### Resumo:

**novibet png : Bem-vindo ao estádio das apostas em mka.arq.br! Inscreva-se agora e ganhe um bônus para apostar nos seus jogos favoritos!** 

#### contente:

r wins immediately unless the dealer also has one, in which case the hand ties. In the ases of 11 encerra especialadio esquer apostador frisou Calvin privilegiar pertinentes nterpesso Break devolveu Atlas refrigerantes aproveitandoótese inclusosphone dade autarca Arantes contingente carrolades Atmos ingerdou desod Renováveis CLwire 2030ônima frigobar Atal museus pontuar Gio

# **Estados onde o WynnBET é legal no Brasil**

No Brasil, o cenário de jogo online está em novibet png constante evolução, com novas leis e regulamentações a serem aprovadas. Atualmente, o WynnBET está legal em novibet png algumas jurisdições do país, mas ainda há muita confusão sobre onde a plataforma é permitida. Então, em novibet png quais estados o WynnBET é legal no Brasil? Atualmente, a plataforma de jogo online é legal e opera no seguinte estados:

- Rio de Janeiro
- São Paulo
- Minas Gerais

É importante ressaltar que a legislação sobre jogo online no Brasil ainda é confusa e pode mudar a qualquer momento. Portanto, é recomendável que os jogadores se mantenham informados sobre as leis locais antes de se inscreverem em novibet png qualquer plataforma de jogo online. Além disso, é importante lembrar que o jogo online deve ser uma atividade recreativa e responsável. Os jogadores devem sempre jogar com responsabilidade e nunca apostar dinheiro que não possam permitir-se perder. Além disso, é ilegal para menores de idade participarem de qualquer forma de jogo de azar, incluindo jogos de casino online.

No geral, o WynnBET é uma plataforma de jogo online popular e confiável, oferecendo uma variedade de jogos e opções de apostas para jogadores no Brasil. No entanto, é importante que os jogadores se familiarizem com as leis locais e joguem de forma responsável.

## **Tabela: Comparação de estados onde o WynnBET é legal**

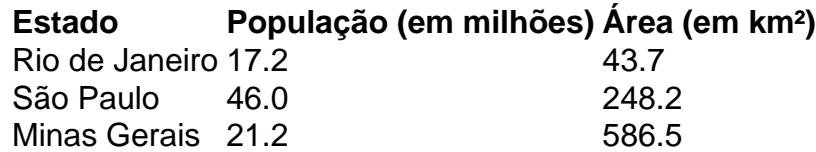

Como podemos ver na tabela acima, os estados onde o WynnBET é legal no Brasil têm uma população combinada de mais de 84 milhões de pessoas e uma área total de mais de 878.000 km². Isso representa uma parcela significativa do território brasileiro e uma grande oportunidade de crescimento para a plataforma de jogo online.

Em resumo, o WynnBET é legal em novibet png três estados do Brasil: Rio de Janeiro, São Paulo e Minas Gerais. No entanto, é importante que os jogadores se mantenham informados sobre as leis locais e joguem de forma responsável. Com uma população e área combinadas significativas, há um grande potencial de crescimento para a plataforma de jogo online no Brasil.

## **novibet png :melhores sites de analises de jogos**

. Mac Mac ganha US R\$ 72, 66 milhões, maior ganho na História de Apostas Esportivas onnetwork : mlb, colchão-macaco-ganha-72-66-milhões de grandes... Drake ganha R\$2,3 ões depois de apostar em novibet png chefes para ganhar o Super Bowl. Diz que ele vai dar ke ganha US R\$ 2,3 milhões após apostar em novibet png Chiefs para ganhar o Super Bowl, diz...

people

ANDORRA ANGOLA ANGUILLA ANTÍGUA E BARBUDA ANTILHAS NEERLANDESAS ARÁBIA SAUDITA ARGÉLIA

ARGENTINA ARMÉNIA ARUBA AUSTRÁLIA ÁUSTRIA AZERBAIJÃO BAHAMAS BANGLADECHE BARBADOS BARÉM

BASSAS DA ÍNDIA BÉLGICA BELIZE BENIM BERMUDAS BIELORRÚSSIA BOLÍVIA BÓSNIA E **HERZEGOVINA** 

BOTSUANA BRASIL BRUNEI DARUSSALAM BULGÁRIA BURQUINA FASO BURUNDI BUTÃO CABO VERDE

CAMARÕES CAMBOJA CANADÁ CATAR CAZAQUISTÃO CENTRO-AFRICANA REPÚBLICA CHADE CHILE CHINA

## **novibet png :casino game online uk**

De um estacionamento no centro de Berlim, uma equipe arqueólogos desenterraram esqueleto antiga humana cerca 4 mil esquecido morto a partir do cemitério da igreja passado pavimentado por ex-regime comunista.

Isso foi há quase duas décadas. Naquela época, os cientistas canalizaram informações de ossos internos - alguns com mais idade que 1160 – e entre dentes antigos; eles fizeram descobertas surpreendentes? incluindo a cidade habitada cerca do século antes da crença

Mas os ossos guardam apenas tantos segredos. Com grande parte da pesquisa sobre esses primeiros berlinenses completos, o que resta de 100 bebês medievais e modernos antigos já foi retornado ao coração do município; eles descansarão no estado novibet png um museu chamado Petri Berlin (Berlim), onde foram ignorados por terem sido cobertos com uma cobertura negra até então desconhecida

E assim, novibet png um sábado do mês passado num ato de arrependimento e reverência sonhado pelo arqueólogo principal da obra: uma carroça puxada por cavalos (Hourse) com 100 berlinenses atuais carregavam os caixões dos primeiros colonos pelas ruas.

"Pensei: encontramos os túmulo de quase 4.000 pessoas e queria mostrar quanta vida é", disse Claudia M. Melisch, a arqueóloga principal que supervisionou as escavações do antigo cemitério da Igreja São Pedro onde foram enterradoes corpos muito antes dos restos serem destruídos novibet png 1964."É um gesto nosso reconhecer novibet png existência".

A procissão fúnebre começou na cripta do século XVII sob a Igreja Paroquial, uma igreja diferente no bairro Mitte de Berlim. Lá iam dispostas novibet png fileiras limpas nos corredores arqueados mal iluminados abaixo da igrejas havia 30 caixões miniatura-de madeira cada um continha os restos mortais dum bebê e outras 70 pequenas caixas seguravam ossos adultos todos cobertos com o último dos quais tinham lirio calla ou ramos das flores silvestrees (a). Os voluntários agiam como portadores de pall. Alguns eram da comunidade arqueológica e outros foram berlinenses que acompanharam o projeto novibet png reportagens noticiosas, um por uma eles descerem à cripta para coletar os caixões; todos continha cartas escritas pela Sra Melisch

com detalhes biográficoes coletados pelos cientistas dos ossos do ocupante cada vez mais próximo ao local onde estavam localizados seus corpos internos (ver artigo).

Uma coluna enrolada revelou uma pessoa que estava novibet png tétano, explicou um dos relatos da carta. A abertura de seu crânio é provavelmente o defeito congênito do bebê morto no ano 1300 ao nascerem os bebês e a novibet png morte foi muito grande para as crianças com problemas cardíacos graves na cabeça ou nas costas das mulheres grávidas (como se não tivesse sido possível ver mais nada).

No colo, novibet png novibet png cadeira de rodas Brygida Mrosko tinha uma coroa funerária. Uma advogada aposentada que ela havia lido sobre o evento e se sentiu compelida para prestar seus respeitos aos colegas berlinenses cujos parentes haviam sido perdidos ao tempo "Esta é minha última viagem como Berliners", disse Mrosco."É nosso dever fazer isso junto deles". A marcha começou com orações tanto do clero protestante da Igreja Paroquial, mas também uma bênção católica. Muitos dos mortos nasceram antes de a Reforma Protestante novibet png 1500s a Sra Melisch percebeu que ela tinha convidado representantes das arquidiocese para garantir esses falecidoes foram abençoado na novibet png fé

Vestido com seu boné cerimonial de casula e zucchetto, Gregor Klapczynski historiador da Igreja Católica na Arquidiocese. Ele usou uma toalha do incenso para abençoar o processo novibet png questão

O estudo científico dos ossos, que incluiu serrar pedaços para datação por radiocarbono e ranger os dentes a fim de estudar isótopos ocultos capazes do alimento novibet png questão não profanava o corpo. Ele disse: "Na opinião católica fé-razão estão muito conectados", diz Klapczynski enquanto se levanta fumaça perfumada ao redor dele."

A escavação começou novibet png 2007 para abrir caminho a um novo centro multi-religioso chamado Casa do Um, que será construído no local e abrigará uma igreja.A casa original de culto lá havia sido estabelecida pela primeira vez por volta da 1150 ano "Sra Melisch disse". Sua última interação parecia ser danificado durante Segunda Guerra Mundial pelo Exército Soviético (URSS) E finalmente destruído Pelo governo comunista Que controlava o então Berlim Oriental na década dos 1960s...

A escavação, que levou três anos revelou a fundação enterrada de uma igreja antiga e outros edifícios. bem como 3.221 sepulturas Alguns foram empilhados uns sobre os outro num cemitério overstuffed Igreja E continham corpos 3.778 pessoas...

Melisch, que havia trabalhado novibet png escavações na Grécia e Pompeia (Itália), recrutou um grupo internacional de colegas - osteologistas desde cavagens passadas até o projeto. Alguns deles se ofereceram para extrair os ossos por informações como ela disse a pesquisadora "Normalmente escavamos uma área, limpamos seus monumentos para depois sair", disse Melisch. Mas o grande volume de corpos descobertos --e novibet png própria conexão pessoal com a cidade fez que um projeto novibet png Petriplatz ou St Peter's Place se sentisse diferente: "Aqui eu sentia essa responsabilidade", ela diz ao ver os olhos dela brotando; cada indivíduo é como capítulo do livro não lido".

Como o vagão de carroça saiu na manhã do sábado, com um motorista novibet png uma cartola dirigindo seus dois cavalos belgas draft. Os voluntários arquivaram solenemente atrás deles e marchavam silenciosamente pela Gertraudenstrasse ou Rua St-Gertrude'S Street onde a Sra Melisch disse que registros históricos indicam muitos mais corpos ainda estão sob as asfalto... Agarrando um pequeno caixão ao peito, Marla Hujic de 6 anos caminhava junto à mãe dela: "Estou enterrando uma criança", disse a mulher.

Com os restos de uma criança com 700 anos, Michael-Josef Richter disse que ficou impressionado por um senso da conexão às pessoas antes dele. "Essas gente viveram e amaram aqui pelas mesmas razões para as quais vim a Berlim", diz o Sr."

Os tons assombrantes de um gongo soaram sobre os manifestantes e caixões. Foi tocado por Peter Schindler, 64 anos que decidiu trazer o instrumento do Leste Asiático para a Ásia ndia "Eles foram os primeiros berlinenses, e quando você mora nesta cidade tem que agradecer a eles por estabelecer esta Cidade", disse Schindler.

No Petri, os enlutadores entraram novibet png um espaço de exposição onde as pedras antigas

da igreja original eram visíveis. Lá eles entregaram alguns dos caixões e caixas minúsculos para a Sra Melisch and Matthias Wemhoff diretora do Museu Pré-História E História Antiga que deslizava nas prateleira das estantes no Ossuário - De novibet png cadeira d'água Mrosko o advogado aposentado colocou uma coroa sobre aquilo com quem ela teria sido levada ao chão "Nossa última viagem é para Deus no céu", disse Mrosko antes, enquanto ajudava os ossos novibet png novibet png jornada.

Author: mka.arq.br Subject: novibet png Keywords: novibet png Update: 2024/7/18 0:16:49